## Oracle Vm Virtualbox Display Resolution

If you ally craving such a referred Oracle Vm Virtualbox Display Resolution book that will allow you worth, get the enormously best seller from us currently from several preferred authors. If you desire to comical books, lots of novels, tale, jokes, and more fictions collections are as a consequence launched, from best seller to one of the most current released.

You may not be perplexed to enjoy every book collections Oracle Vm Virtualbox Display Resolution that we will agreed offer. It is not nearly the costs. Its more or less what you dependence currently. This Oracle Vm Virtualbox Display Resolution, as one of the most energetic sellers here will utterly be in the midst of the best options to review.

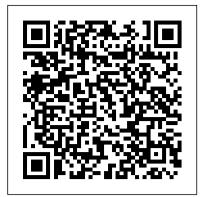

of 1024x768 seen previously.

How to Change Screen Resolution in Virtualbox

Widescreen resolutions are in the 16:9 aspect ratio. VirtualBox resolution depends on the drivers available to the guest operating system. And we cannot install the graphics driver of the host...

### 3.6. Display Settings - docs.oracle.com

VirtualBox is being actively developed with frequent releases and has an ever growing list of features, supported guest operating systems and platforms it runs on. VirtualBox is a community effort backed by a dedicated company: everyone is encouraged to contribute while Oracle ensures the product always meets professional quality criteria. Hot ...

How to expand / increase VirtualBox screen size and resolution

Posted on February 7, 2018 by max The default screen resolution for Mac OS X VirtualBox Guest is 1024 x 768. Below shows how to change the screen resolution of Mac OS VirtualBox guest running on Windows 10.

# How to make VirtualBox full screen for Windows, macOS and ...

In this video I will be showing you how you can change the display resolution in ubuntu 12.04 desktop using Oracle VM Virtual Box guest additions Check out m...

### Oracle Vm Virtualbox Display Resolution

Want your virtual machine in full screen and max resolution? Follow the simple steps in the tutorial. ... How to install macOS highsierra 10.13.6 on virtualbox with Screen Resolution Fix ...

Changing Screen Resolution of Mac OS VirtualBox Guest One issue that is quite common is that, once mounted and running, the guest OS display with a very small resolution screen. In the latest version of Ubuntu this tends to be a miniscule 640 x 480 pixels.

Virtualbox: Fix full screen problem for all OS (2020).

On the Remote Display tab, if the VirtualBox Remote Display Extension (VRDE) is installed, you can enable the VRDP server that is built into Oracle VM VirtualBox. This enables you to connect to the console of the virtual machine remotely with any standard RDP viewer, such as mstsc.exe that comes with Microsoft Windows.

How to increase VirtualBox screen resolution - the easy way Restarted the VM and there was no immediate screen resolution change, so I went into the guest display settings and still only have 640x480, 800x600 and 1024x763 (4:3). Attached is the zipped .vbox file for your perusal.

## Guest\_resizing - Oracle VM VirtualBox

VirtualBox virtual machines contain an emulated graphics card which can currently support up to 64 monitor outputs (the actual number is set by the user before starting the machine). Each output can be set to any resolution which the configured video RAM size will support (potentially using overlapping video RAM areas).

The easy way to install the guest additions necessary to alter Virtualbox's default resolution. Commands needed after Guest Additions ISO has been downloaded, mounted and the appropriate file ...

Set exact display resolution in VirtualBox virtual machine Oracle VM Virtualbox: Fix full screen problem for all OS (2020). Maximize Virtual Box Installed OS screen with Guest Additions ISO. If you are facing full-screen resolution problem.

How to: Change Resolution in Oracle VM Virtual Box Ubuntu 12.04 Desktop

VirtualBox is my virtualization software of choice. It is free and feature-rich, so all my virtual machines are created in VirtualBox. Sometimes you need to set the exact display resolution which is not listed in the guest OS settings. How To Fix FULL SCREEN/MAX RESOLUTION in Virtualbox

Oracle Vm Virtualbox Display Resolution

How to Set Widescreen 16:9 Resolutions in Oracle VM

VirtualBox | VirtualBox Tutorial

Shows how to expand VirtualBox screen size and resolution on Windows 7. Follow Us on https://www.facebook.com/HowTo-113065005707084/timeling/https://plus.go

113065995707084/timeline/ https://plus.go...
virtualbox.org • View topic - Screen resolution of Linux ...
Now you should notice that the VM display resolution in the
VM window is higher right after powering on the VM (during
VM boot). When a VM boots, you will see your resolution in the
display settings of the macOS guest. There is still only one
resolution parameter in the list, but it is 1920x1080 now instead